# TUYÈRE À OUVERTURE VARIABLE POUR BANC D'ESSAIS DE TURBORÉACTEURS

# **PARTIE A**

# ANALYSE FONCTIONNELLE ET STRUCTURELLE

#### **Question 1**

À partir de la présentation du système et des diagrammes fournis en annexe 1, compléter le diagramme SADT de niveau A3 ébauché sur le cahier réponse.

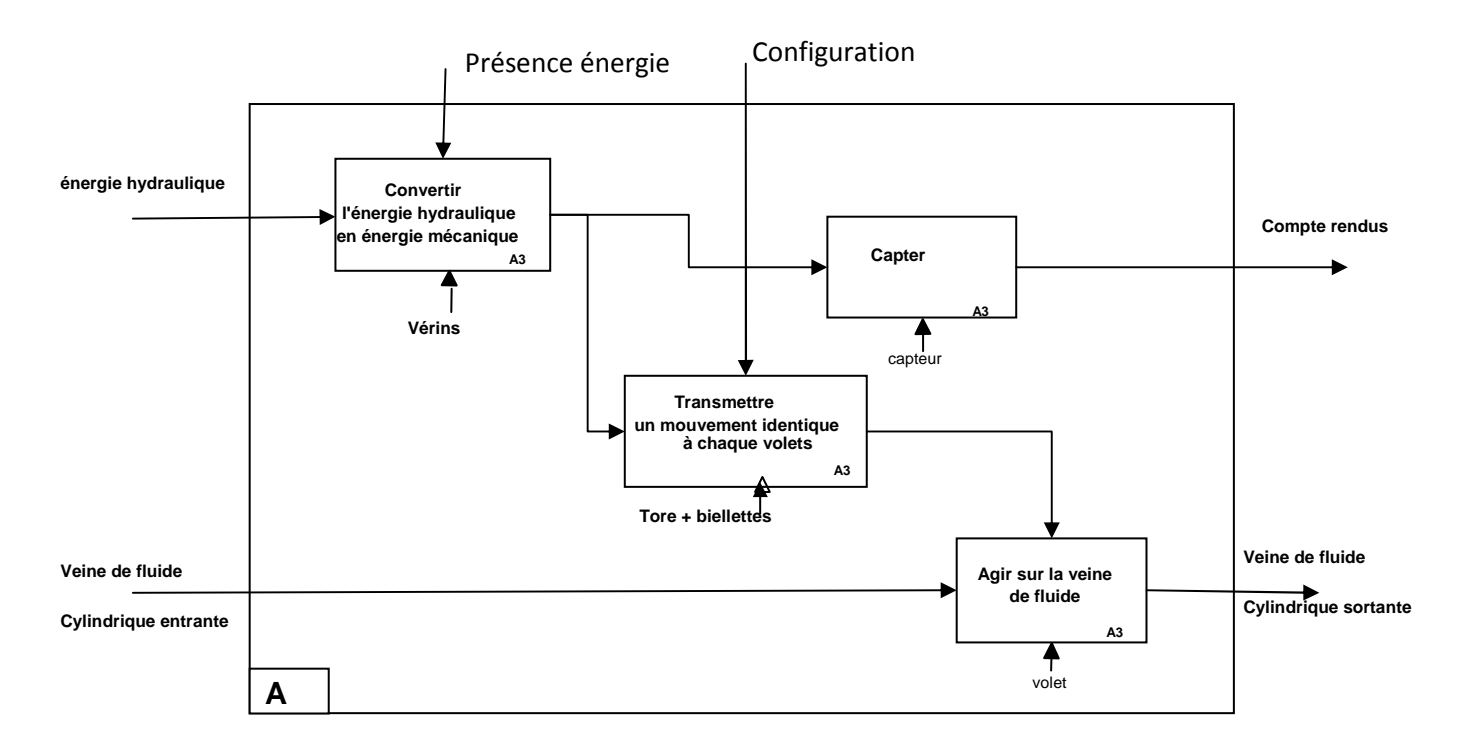

Compléter le schéma de câblage hydraulique du vérin en reliant les composants. Préciser la désignation et/ou la fonction des éléments indiqués.

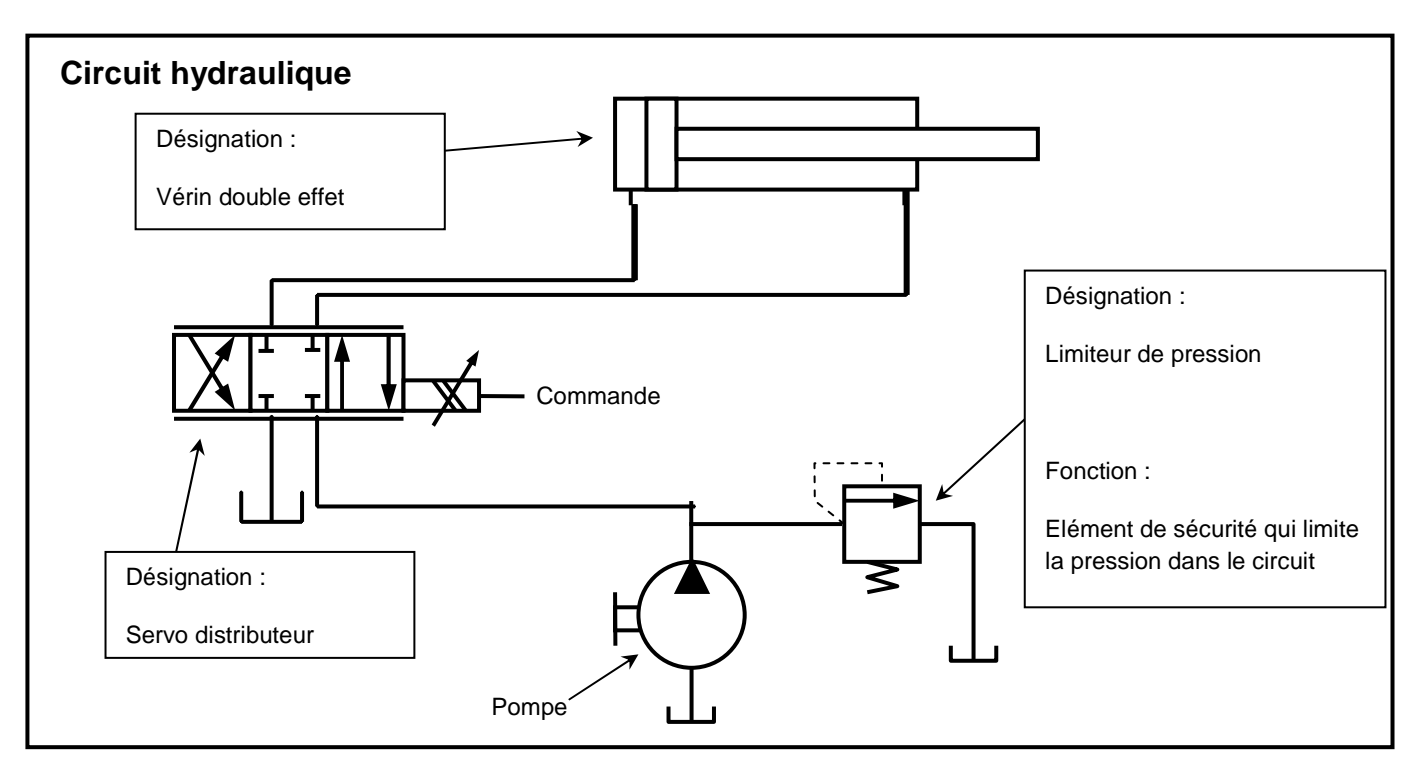

Après lecture du diagramme FAST proposé sur le cahier réponse, indiquer les éléments réalisant les différentes fonctions du niveau le plus bas de la description.

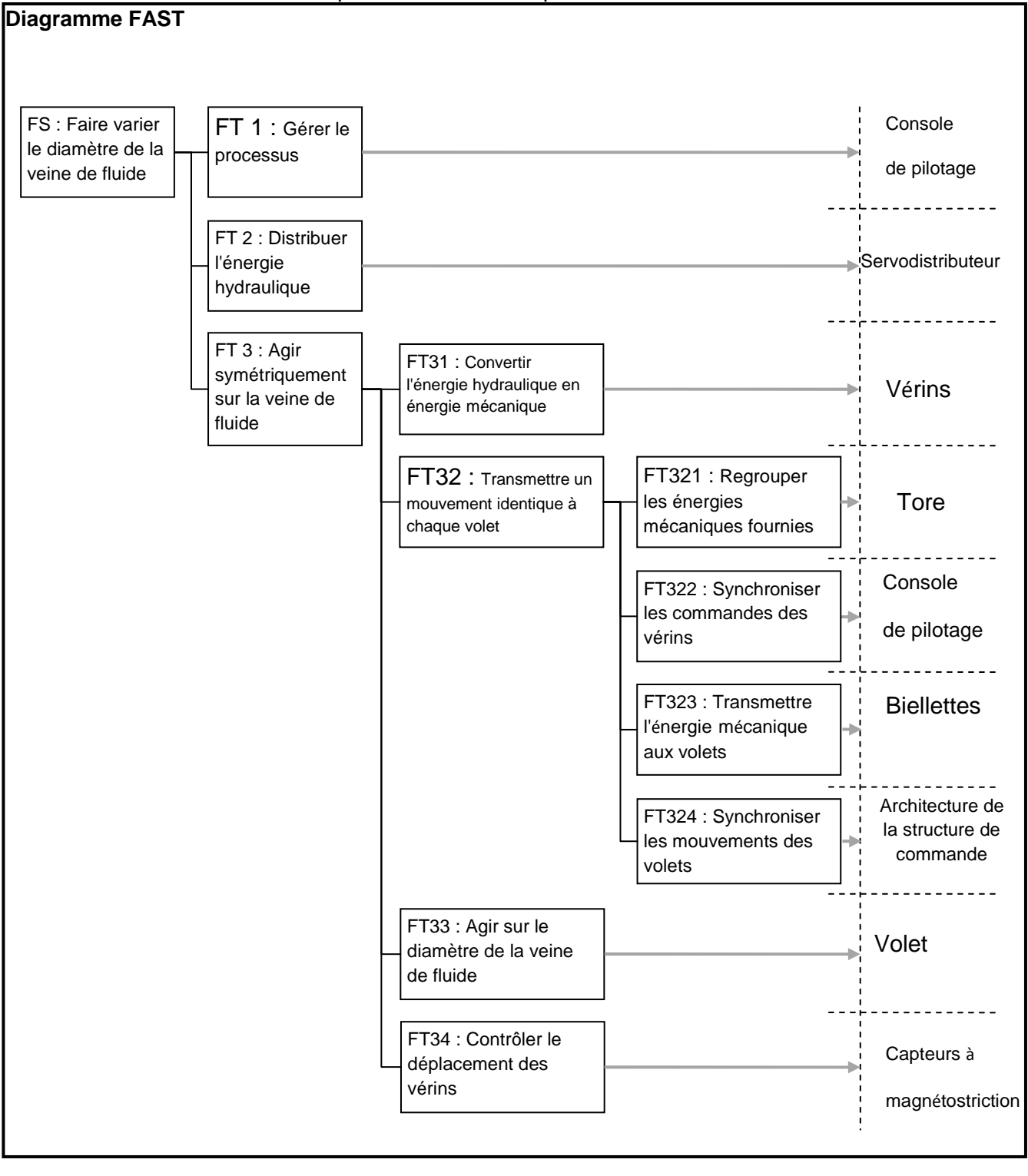

# **PARTIE B**

# MODÉLISATION DE LA CHAÎNE FONCTIONNELLE RÉALISANT LA FONCTION DE SERVICE "FAIRE VARIER LE DIAMÈTRE DE LA VEINE DE FLUIDE"

# B1 – MODÉLISATION DU COMPORTEMENT CINÉMATIQUE DU MÉCANISME

#### **Question 4**

 Écrire la relation vectorielle traduisant la fermeture géométrique de la chaîne de solides. En déduire les  $\frac{d}{dx}$  deux équations scalaires en projection dans la base  $(x_1, y_1)$ .

 $OA + AB + BC + CO = 0$  $\int x+l\cos\beta + h\sin\alpha - l = 0$  $h + l \sin \beta - h \cos \alpha = 0$  $\overline{\phantom{a}}$ 

#### **Question 5**

 En éliminant l'inconnue β, exprimer α en fonction de x. Puis le diamètre D de la veine fluide en fonction de  $\alpha$  et D<sub>0</sub> le diamètre initial de la tuyère.

$$
\int l\cos\beta = l - x - h\sin\alpha
$$
  
\n
$$
\int l\sin\beta = -h + h\cos\alpha
$$
  
\n
$$
l^2 = l^2 - 2lx + x^2 - 2h(l - x)\sin\alpha + h^2\sin^2\alpha + h^2 - 2h^2\cos\alpha + h^2\cos^2\alpha
$$
  
\n
$$
2h(l - x)\sin\alpha + 2h^2\cos\alpha = x^2 - 2lx + 2h^2
$$
  
\n
$$
(l - x)\sin\alpha + h\cos\alpha = \frac{x^2 - 2lx + 2h^2}{2h}
$$
  
\nOn pose : tan  $\varphi = \frac{h}{l - x}$   
\n
$$
\cos\varphi\sin\alpha + \sin\varphi\cos\alpha = \frac{x^2 - 2lx + 2h^2}{2h}
$$
  
\n
$$
\sin(\alpha + \varphi) = \frac{x^2 - 2lx + 2h^2}{2h}
$$
  
\n
$$
\alpha = Arc\sin\left(\frac{x^2 - 2lx + 2h^2}{2h}\right) - Arc\tan\left(\frac{h}{l - x}\right)
$$
  
\n
$$
D = D_0 - 2L\sin\alpha
$$

**Tuyère à ouverture variable Corrigé**  $\qquad \qquad$  **Page 4**  $\qquad \qquad$   $\qquad$  Banque PT – SIA 2011

#### **Question 6**

On donne figure 8 le tracé de la fonction  $D(x)$  déduite de la question précédente. Peut-on linéariser cette fonction sur cet intervalle ? Si oui, proposer une expression affine de D en fonction de x.

Oui,  $D = -2x + D_0$ 

#### **Question 7**

 À partir du résultat de la question précédente, déduire du cahier des charges relatif à la fonction de service les niveaux des critères à valider pour la commande des vérins (course, temps de réponse, précision).

C=100mm  $T_{5\%} = 4s$  $\varepsilon_{\rm s}=0$  $\varepsilon_T = 1$ mm pour 50mm / s sur D  $\dot{D} = -2\dot{x}$ 

B2 – MODÉLISATION DU COMPORTEMENT DU SERVO-DISTRIBUTEUR HYDRAULIQUE

#### **Question 8**

À partir de la courbe de débit et des caractéristiques fournies, proposer une valeur numérique pour le gain  $K<sub>D</sub>$  du servo-distributeur (on négligera pour cela la légère non linéarité perceptible sur la courbe).  $K<sub>D</sub>=0,6$ l/min/v

#### **Question 9**

Calculer la vitesse maximale  $V_{max}$  (en m/s) de déplacement de la tige du vérin. Vérifier alors que les performances maximales des composants hydrauliques choisis sont compatibles avec les exigences de rapidité spécifiées au cahier des charges.

 $Q = 6l / \text{min} = 10^{-4} m^3 / s$ 

$$
Q = SV \Rightarrow V = \frac{Q}{S} = \frac{10^{-4}}{20 \cdot 10^{-6}} = 5m / s
$$

Le cahier des charges donne :  $ΔD = 200mm$  en 4s

Donc  $V_{mov} = \frac{100}{I} = 25$ mm / s = 0,025m /  $V_{\text{mov}} = \frac{100}{4} = 25$ mm / s = 0,025m / s à comparer au 5m/s donc vérifié.

# B3 – MODÉLISATION DU COMPORTEMENT DU CAPTEUR DE DÉPLACEMENT

#### **Question 10**

En tenant compte de la résolution du capteur, donner la valeur numérique du gain  $K_c$  du capteur. La résolution du capteur est : 5µ*m*

**Donc** 
$$
K_c = \frac{1}{5 \cdot 10^{-6}} = 2 \cdot 10^5 m^{-1}
$$

#### **Question 11**

Donner la valeur maximale prise par  $\hat{x}(t)$  lors du déplacement du vérin. Combien de bits sont nécessaires pour coder cette information ? Est-ce compatible avec le capteur choisi ?

$$
\hat{x}_{\text{max}} = 100 \text{mm} \rightarrow \frac{100}{5 \cdot 10^{-3}} = 2 \cdot 10^{4} \text{ positions}
$$

Ce qui nécessite 15 bits (car  $2^{15}$ =32768), donc le capteur est compatible.

#### **Question 12**

Quelle est la spécificité du code Gray ? En quoi est-elle intéressante pour une mesure par incrémentation ?

Une seule variable change de valeur d'une position à une autre. Cela évite les aléas de continuité et donc des erreurs de position.

 B4 – MODÉLISATION DU COMPORTEMENT DU VÉRIN – HYPOTHÈSE FLUIDE INCOMPRESSIBLE

#### **Question 13**

Donner l'expression de la fonction de transfert du vérin  $H_v(p) = \frac{X(p)}{Q(x)}$  $\vee$  W) –  $\overline{Q(p)}$ X(p H, (p Q(p  $=\frac{\Gamma(\mathbf{r})}{\Gamma(\mathbf{r})}$ .

$$
H_{v}(p)=\frac{X(p)}{Q(p)}=\frac{1}{Sp}
$$

#### **Question 14**

Donner alors l'expression de la fonction de transfert en boucle fermée  $H_F(p) = \frac{X(p)}{X(p)}$  $\frac{1}{\log(p)}$ X(p  $H_{\!\scriptscriptstyle \mathrm{LF}}(p)$  $\chi_{_{\sf ref}}^{\phantom{\dagger}}$  (p  $=\frac{\Lambda(\mu)}{\Lambda(\mu)}$ . La mettre sous

la forme F(p)=  $\frac{K}{4.5}$  $1 + T.p$ = + en précisant les expressions de K et de T.

$$
H_{_{BF}}(p) = \frac{X(p)}{X_{_{ref}}(p)} = \frac{K_c \frac{K_p K_u K_D}{Sp}}{1 + K_c \frac{K_p K_u K_D}{Sp}} = \frac{1}{1 + \frac{S}{K_c K_p K_u K_D}p}
$$

 $K=1$ 

$$
T = \frac{S}{K_c K_p K_u K_D}
$$

#### **Question 15**

Quelle est alors l'écart de position consécutif à une consigne de 100 mm ? Est-ce compatible avec la performance spécifiée dans le cahier des charges ?

 $\varepsilon_{\rm s}$  = 0, car F(p) est du premier ordre et est de gain statique 1, ce qui est compatible avec la performance spécifiée dans le cahier des charges.

#### **Question 16**

Proposer un réglage du correcteur permettant de valider la performance de rapidité.

 $t_{5\%} = 3T = 4s$ 

$$
\Rightarrow T = \frac{4}{3}
$$
  

$$
\frac{S}{K_c K_p K_u K_D} = \frac{4}{3} \mathbf{b} \quad K_p = \frac{4K_c K_u K_D}{3S}
$$

B5 – MODÉLISATION DU COMPORTEMENT DU VÉRIN – HYPOTHÈSE FLUIDE COMPRESSIBLE

### B5.1 – Modélisation du comportement dynamique du mécanisme

#### **Question 17**

Déterminer, avec les hypothèses précédentes, le moment d'inertie par rapport à l'axe  $\left(C,\bar{\c L}\right)$   $\;{\rm I}_{_{(\vee,\infty)}}$  d'un volet en fonction de la masse volumique ρ et des caractéristiques géométriques H, L, d, a et e.  $I_{(V,C_z)} = I_{(1,C_z)} + I_{(2,C_z)}$ 

$$
I_{(1,Cz)} = \mathbf{\hat{O}}_0^a \mathbf{\hat{O}}_0^H \mathbf{\hat{O}}_{\frac{a}{2}}^{-\frac{a}{2}} \mathbf{r} (x^2 + y^2) \hat{l} x \hat{d} y \hat{d} z
$$
\n
$$
I_{(1,Cz)} = r a \mathbf{\hat{g}}_0^2 H \frac{a^3}{3} + a \frac{H^3 \frac{\ddot{G}}{2}}{3 \frac{\ddot{F}}{\dot{G}}}
$$
\n
$$
I_{(2,Cz)} = r d \mathbf{\hat{g}}_0^2 L \frac{e^3}{3} + e \frac{L^3 \frac{\ddot{G}}{2}}{3 \frac{\dot{F}}{\dot{G}}}
$$
\n
$$
I_{(V,Cz)} = r \mathbf{\hat{g}}_0^2 H \mathbf{\hat{g}}_0^2 + \frac{H^2 \ddot{G}}{3 \frac{\dot{F}}{\dot{G}}} + dL e \mathbf{\hat{g}}_0^2 + \frac{L^2 \ddot{G}}{3 \frac{\dot{F}}{\dot{G}}}
$$

### **Question 18**

Exprimer l'énergie cinétique galiléenne de l'ensemble de solides **(3+4+5)** en fonction de M<sub>t</sub>, I<sub>(v,cz)</sub>, *s*&et x&.

Hypothèse : on néglige les caractéristiques d'inertie des biellettes, en plus de sa masse.

$$
Ec_{(3+4+5)/R_0} = \frac{1}{2} M_r \dot{x}^2 + 4 \frac{1}{2} I_{(V,C_z)} \dot{\alpha}^2
$$

#### **Question 19**

La figure 11 de l'annexe 4 donne la variation de l'angle α en fonction de x obtenue à la question 5. On cherche à linéariser la loi de variation sous la forme  $\alpha = -k_1.x$  . Donner la valeur de k<sub>1</sub> en précisant son unité.

$$
\alpha = -k_1.x
$$
  
-40 $\frac{\pi}{180} = -k_1.100$   

$$
k_1 = 7 \cdot 10^{-3} \text{mm}^{-1}
$$

#### **Question 20**

 $\dot{\alpha} = -k_{\alpha}\dot{x}$ 

Après avoir précisé la méthode utilisée pour définir la masse équivalente recherchée, exprimer la masse équivalente M<sub>eq</sub> en fonction de M<sub>t</sub>, I<sub>(v, $\infty$ )</sub> et k<sub>1</sub>.

Pour définir la masse équivalente, nous calculons l'énergie cinétique

$$
Ec_{(3+4+5)/R_0} = \frac{1}{2} (M_t \dot{x}^2 + 4I_{(V,C_z)} k_1^2 \dot{x}^2)
$$
  

$$
M_{eq} = M_t + 4k_1^2 I_{(V,C_z)}
$$

### **Question 21**

Faire l'application numérique pour  $M_t = 22$  kg et  $I_{(V,Q)} = 8.10^4$  kg.mm<sup>2</sup>.

Meq=37,68 kg

### **Question 22**

A partir des équations [1], [2] et [3], compléter le schéma-bloc du document réponse en indiquant les fonctions de transferts de chaque bloc.

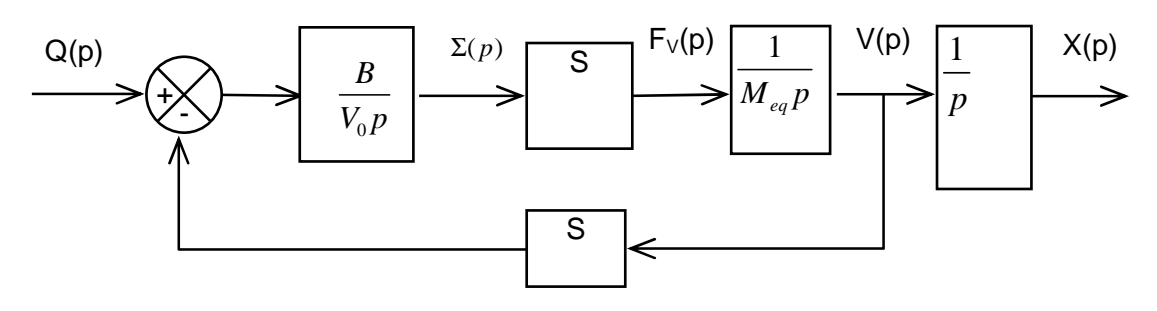

B5.2 – Prise en compte de l'action de l'air sur les volets

#### **Question 23**

Exprimer la puissance galiléenne développée par les actions mécaniques extérieures et intérieures à l'ensemble de solides (3+4+5) en fonction de F<sub>a</sub>, F<sub>v</sub>, c, α et *x*&. Montrer qu'elle peut se mettre sous la forme :  $(F_v - F_{\text{eq}})$  *i* où F<sub>eq</sub> représente l'action équivalente de l'air sur un seul volet ramenée sur l'axe du vérin. On donnera alors l'expression de  $F_{eq}$  en fonction  $F_{a}$ , c et  $k_1$ .

$$
P_{int}=0
$$
  
\n
$$
P_{ext} = F_v \dot{x} + cF_a \dot{\alpha}
$$
  
\n
$$
P_{ext} = (F_v - k_1 cF_a) \dot{x}
$$
  
\n
$$
F_{eq} = k_1 cF_a
$$

#### **Question 24**

En première approximation, on suppose que F<sub>a</sub> est de la forme F<sub>a</sub> = - $k_2$ . $\alpha$ . Exprimer F<sub>R</sub> en fonction c,  $k_1$ ,  $k_2$  et x. On rappelle que  $F_R$  est l'action mécanique résistante équivalente pour quatre volets. Mettre le résultat sous la forme  $F_R = K_F x$  et donner l'expression de  $K_F$ .

 $F_R = -4k_1ck_2 \cdot \alpha$ 2  $F_R = 4k_1^2 c k_2^2$ 2  $K_F = 4k_1^2 c k_2$ 

# **Question 25**

Calculer la valeur numérique de K<sub>F</sub> avec k<sub>2</sub> =  $\frac{15}{4}$ .10<sup>3</sup> N/rad 4 et  $c = 200$  mm.

 $K_F = 147$ 

#### **Question 26**

Écrire le théorème de la résultante dynamique appliquée au solide **3** dans son mouvement par rapport Lonie le trieoreme de la resultante dynamique appliquée au solide **J** dans son mouvement par rapport<br>à 1 en projection sur  $x<sub>1</sub>$ , comme s'il était seul en remplaçant l'ensemble des quatre groupes de solides **4** et **5** par les caractéristiques équivalentes déterminées précédemment.

Remarque : Calcul d'un point de vue électronicien, je préfère utiliser le théorème de l'énergie cinétique sur un ensemble mobile. Nos élèves ont pu être déstabilisés par cette présentation.

$$
\frac{d\left(\frac{1}{2}M_{eq}\dot{x}^2\right)}{dt} = (F_v - F_R)\dot{x}
$$
\n
$$
M_{eq}\ddot{x}\ddot{x} = (F_v - F_R)\dot{x}
$$
\n
$$
M_{eq}\ddot{x} = F_v - F_R \xrightarrow{L} M_{eq} p^2 X(p) = F_v(p) - F_R(p)
$$
\n
$$
X(p) = \frac{F_v(p) - F_R(p)}{M_{eq}p^2}
$$
\n
$$
V(p) = \frac{F_v(p) - F_R(p)}{M_{eq}p}
$$

Compléter le schéma-bloc du document réponse en indiquant les fonctions de transfert de chaque bloc.

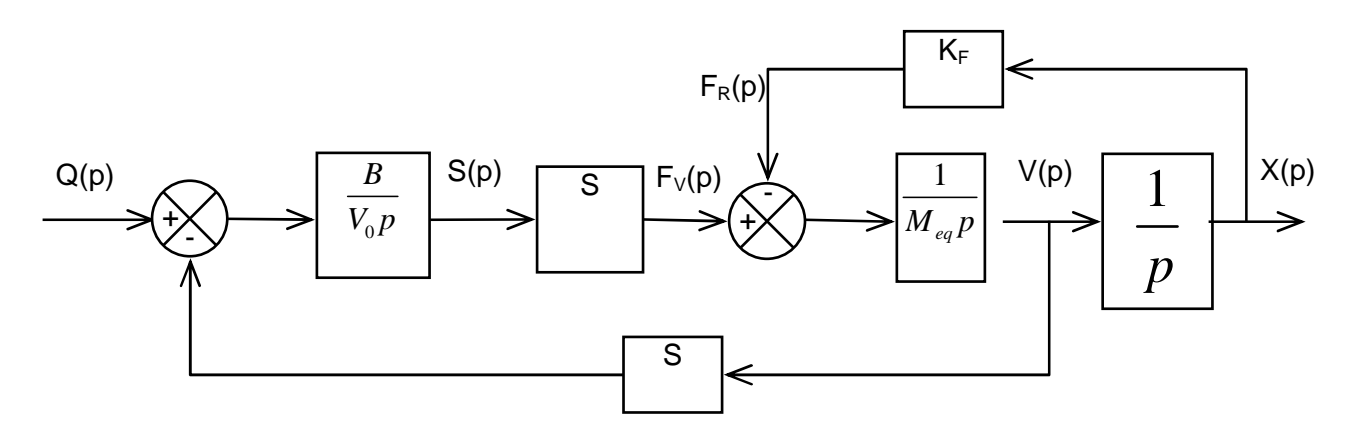

#### **Question 28**

Donner l'expression de la fonction de transfert du vérin ainsi modélisé  $H_v(p)$ = $\frac{X(p)}{Q(p)}$  $H_v(p) = \frac{X(p)}{P}$  $\mathsf{Q}(\mathsf{p}% )=\left( \mathsf{p}^{\prime},\mathsf{p}\right) ^{\prime}$ .

On donnera le résultat sous la forme suivante :  $H_v(p) = \frac{R_v}{p(1 + a_2.p^2)}$  $V_{\rm V}(p) = \frac{1}{p(1 + a_2.p^2)}$  $H_v(p) = \frac{K}{\sqrt{2\pi}}$ p(1+a, p en précisant les expressions de  $K_V$ 

et  $a<sub>2</sub>$ .

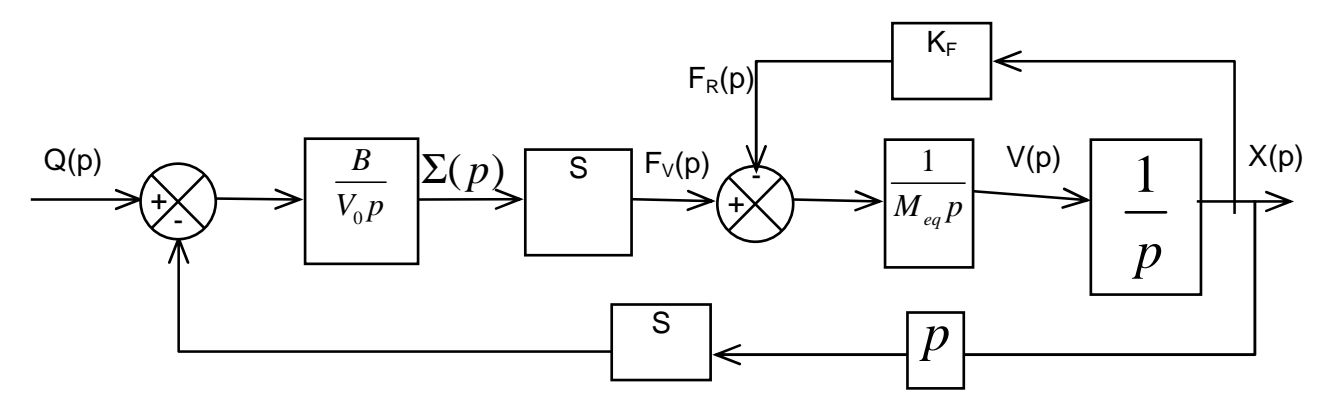

$$
H_{BI}(p) = \frac{\frac{1}{M_{eq}p^{2}}}{1 + \frac{K_{F}}{M_{eq}p^{2}}} = \frac{1}{K_{F} + M_{eq}p^{2}}
$$
\n
$$
H_{v}(p) = \frac{\frac{B}{V_{0}p}S\frac{1}{K_{F} + M_{eq}p^{2}}}{1 + \frac{B}{V_{0}p}S^{2}\frac{1}{K_{F} + M_{eq}p^{2}}p}
$$
\n
$$
H_{v}(p) = \frac{\frac{B}{V_{0}p}S\frac{1}{K_{F} + M_{eq}p^{2}}}{1 + \frac{B}{V_{0}S^{2}\frac{1}{K_{F} + M_{eq}p^{2}}}
$$
\n
$$
H_{v}(p) = \frac{\frac{BS}{V_{0}p}}{K_{F} + M_{eq}p^{2} + \frac{BS^{2}}{V_{0}}}
$$
\n
$$
H_{v}(p) = \frac{\frac{BS}{V_{0}}}{K_{F} + M_{eq}p^{2} + \frac{BS^{2}}{V_{0}}}
$$
\n
$$
H_{v}(p) = \frac{\frac{BS}{V_{0}}}{K_{F} + \frac{BS^{2}}{V_{0}}p^{2}}
$$
\n
$$
K_{v} = \frac{\frac{BS}{V_{0}}}{K_{F} + \frac{BS^{2}}{V_{0}}p^{2}}
$$
\n
$$
a_{2} = \frac{M_{eq}}{K_{F} + \frac{BS^{2}}{V_{0}}}
$$
\n
$$
a_{2} = \frac{M_{eq}}{K_{F} + \frac{BS^{2}}{V_{0}}}
$$

B5.3 – Validation du modèle de comportement du vérin

#### **Question 29**

Donner l'expression de la forme canonique de la fonction de transfert en boucle fermée  $\mathsf{I}_{\text{BF}}(\mathsf{p}) = \frac{\mathsf{X}(\mathsf{p})}{\mathsf{X}_{\text{ref}}(\mathsf{p})}$  $\mathsf{X}(\mathsf{p}% )=\mathsf{X}(\mathsf{p})$  $H_{\!\scriptscriptstyle \mathrm{RF}}(p)$  $\frac{N_{\rm eff}}{X_{\rm ref}(p)}$ . On donnera le résultat en fonction de K<sub>C</sub>, K<sub>U</sub>, K<sub>D</sub>, K<sub>p</sub>, K<sub>V</sub> et a<sub>2</sub>.

**Tuyère à ouverture variable Corrigé**  $P$  **Page 10** Page 10 Banque PT – SIA 2011

$$
H_{BF}(p) = \frac{X(p)}{X_{ref}(p)} = \frac{K_c K_p K_u K_D \frac{K_v}{p(1 + a_2 p^2)}}{1 + K_c K_p K_u K_D \frac{K_v}{p(1 + a_2 p^2)}}
$$
  

$$
H_{BF}(p) = \frac{1}{1 + \frac{p(1 + a_2 p^2)}{K_c K_p K_u K_D K_v}}
$$
  

$$
H_{BF}(p) = \frac{1}{1 + \frac{p}{K_c K_p K_u K_D K_v} + \frac{a_2}{K_c K_p K_u K_D K_v} p^3}
$$

Par application du critère Routh, discuter de la stabilité du système ainsi modélisé. Conclure sur le modèle de comportement du vérin établi en question 28.

$$
\frac{a_2}{K_c K_p K_u K_D K_v} p^3 + \frac{1}{K_c K_p K_u K_D K_v} p + 1 = 0
$$
\n
$$
\frac{a_2}{K_c K_p K_u K_D K_v} \frac{1}{K_c K_p K_u K_D K_v} 0
$$
\n
$$
\varepsilon \frac{1}{K_c K_p K_u K_D K_v} - \frac{a_2}{K_c K_p K_u K_D K_v} 0
$$
\n
$$
\varepsilon \frac{1}{K_c K_p K_u K_D K_v} p^3 + \frac{a_2}{K_c K_p K_u K_D K_v} 0
$$

Le troisième terme de la première colonne est négatif alors que les précédents sont positifs, donc le système est instable.

Ce modèle de comportement ne permet pas l'étude du système car il ne prend pas en compte les phénomènes d'amortissement dont l'effet est stabilisant.

#### B5.4 – Prise en compte d'un débit de fuite

#### **Question 31**

Proposer une modification du schéma-bloc donné sur le cahier réponse afin de prendre en compte le débit de fuite entre les chambres du vérin.

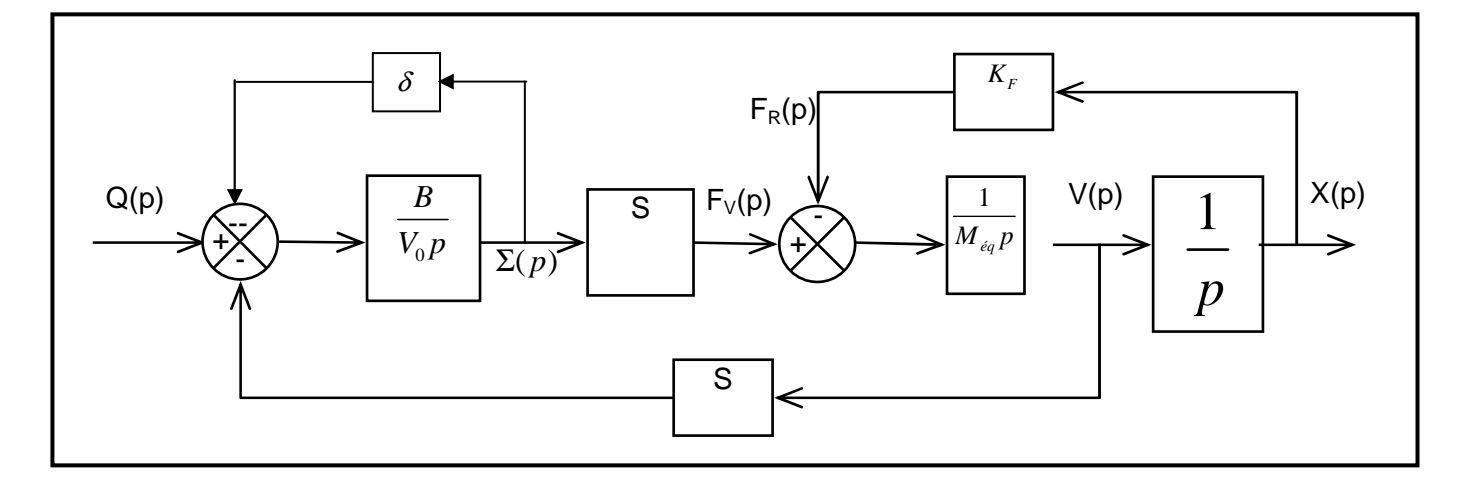

#### **Question 32**

Donner l'expression de la fonction de transfert du vérin ainsi modélisé  $H_v(p)$ = $\frac{X(p)}{Q(p)}$  $H_{v}(p) = \frac{X(p)}{P_{v}(p)}$  $\mathsf{Q}(\mathsf{p}% )=\mathsf{Q}(\mathsf{p})=\mathsf{Q}(\mathsf{p})$ .

On donnera le résultat sous la forme suivante :  $H_v(p) = \frac{W_v}{1 + a_1 p + a_2 p^2 + a_1^2 p^2}$  $V_V(p) = \frac{IV_V}{1 + a_1 p + a_2 p^2 + a_3 p^3}$  $H_v(p) = \frac{K}{1-p}$ 1+  $a_1$   $p + a_2$   $p^2 + a_3$   $p$  en précisant les expressions de  $K_v$ ,  $a_1$ ,  $a_2$  et  $a_3$ .

$$
H_{B1}(p) = \frac{\frac{B}{V_0 p}}{1 + \frac{\delta B}{V_0 p}} = \frac{\frac{1}{\delta}}{1 + \frac{V_0}{V_0 p}} p
$$
  
\n
$$
H_{\nu}(p) = \frac{\frac{B}{\delta B + V_0 p} S \frac{1}{K_F + M_{\epsilon q} p^2}}{1 + \frac{B}{\delta B + V_0 p} S^2 \frac{1}{K_F + M_{\epsilon q} p^2} p}
$$
  
\n
$$
H_{\nu}(p) = \frac{BS}{(\delta B + V_0 p)(K_F + M_{\epsilon q} p^2) + BS^2 p}
$$
  
\n
$$
H_{\nu}(p) = \frac{BS}{\delta B K_F + K_F V_0 p + \delta B M_{\epsilon q} p^2 + V_0 M_{\epsilon q} p^3 + BS^2 p}
$$
  
\n
$$
H_{\nu}(p) = \frac{\frac{S}{\delta K_F}}{1 + \frac{K_F V_0 + BS^2}{\delta B K_F} p + \frac{M_{\epsilon q}}{K_F} p^2 + \frac{V_0 M_{\epsilon q}}{\delta B K_F} p^3}
$$
  
\n
$$
K_{\nu} = \frac{S}{\delta K_F}
$$
  
\n
$$
a_1 = \frac{K_F V_0 + BS^2}{\delta B K_F}
$$
  
\n
$$
a_2 = \frac{M_{\epsilon q}}{K_F}
$$
  
\n
$$
a_3 = \frac{V_0 M_{\epsilon q}}{\delta B K_F}
$$

# **PARTIE C**

# SYNTHÈSE DU CORRECTEUR DE LA COMMANDE EN POSITION D'UN VÉRIN

# C1 – MODÉLISATION DE LA BOUCLE OUVERTE NON CORRIGÉE

### **Question 33**

Proposer à partir de ce tracé, une expression pour la fonction de transfert  $H_v(p)$ . On justifiera la réponse en traçant les diagrammes asymptotiques correspondants et en déterminant tous les coefficients utiles. On précise que les coefficients ont été choisis afin d'optimiser la rapidité du vérin.

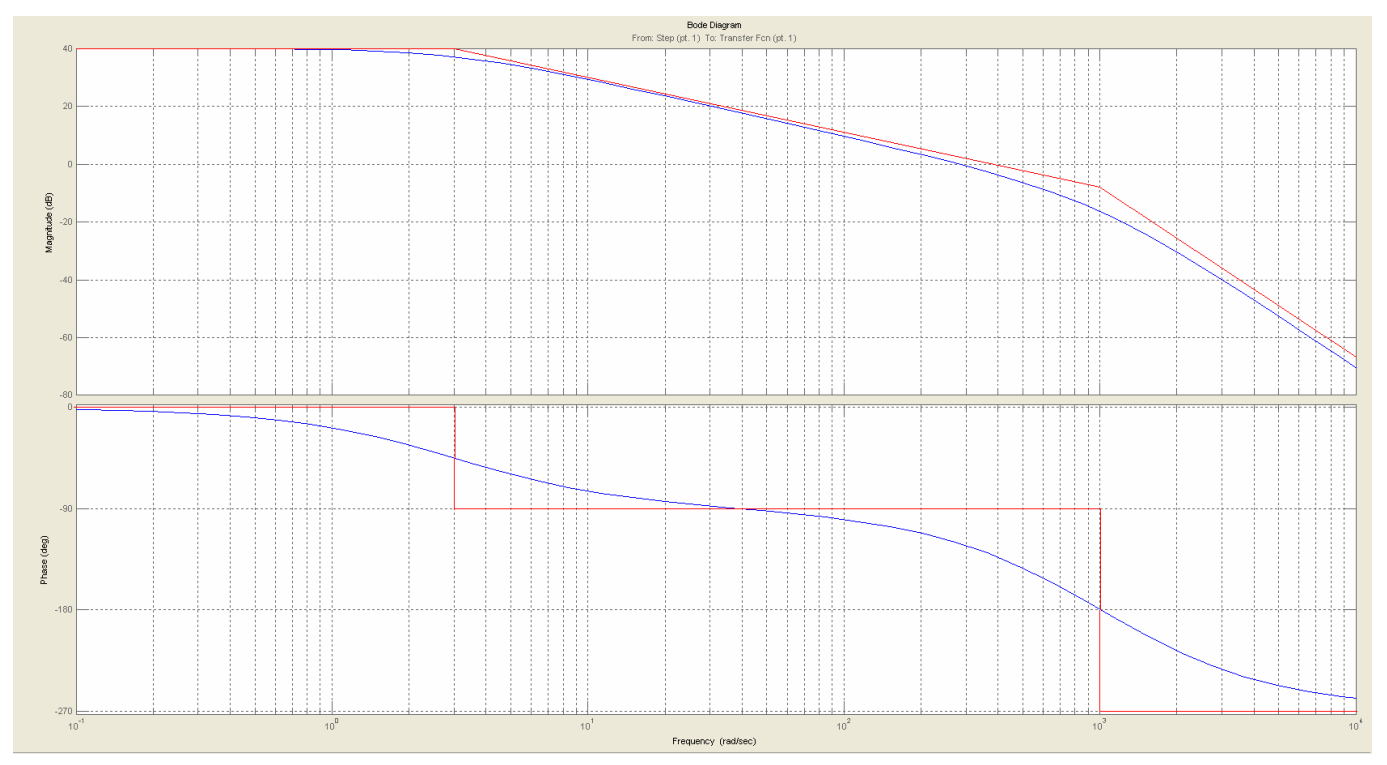

La forme de la fonction de transfert  $H_V(p)$  est :

$$
H_V(p) = \frac{K_V}{\left(1 + \tau p\right) \left(1 + \frac{2\xi}{\omega_0} p + \frac{p^2}{\omega_0^2}\right)}
$$

Pour optimiser la rapidité du vérin, on choisit  $\xi = 0,7$ 

 $\omega_{0} = 1000$ 1  $\tau = \frac{1}{3}$  $40 = 20 \log(K_v) \Rightarrow \log(K_v) = 2$  $K_{\nu} = 100$ 

#### **Question 34**

En déduire la valeur du gain statique en boucle ouverte non corrigée du système. On notera ce terme K<sub>BONC</sub>. Tracer en rouge, sur le Bode de la question 33, le diagramme de la fonction de transfert en boucle ouverte du système complet non corrigé.

$$
K_{\text{BONC}} = K_c K_u K_D K_V
$$
  

$$
K_{\text{BONC}} = 0,1
$$
  

$$
20 \log(0,1) = -20
$$

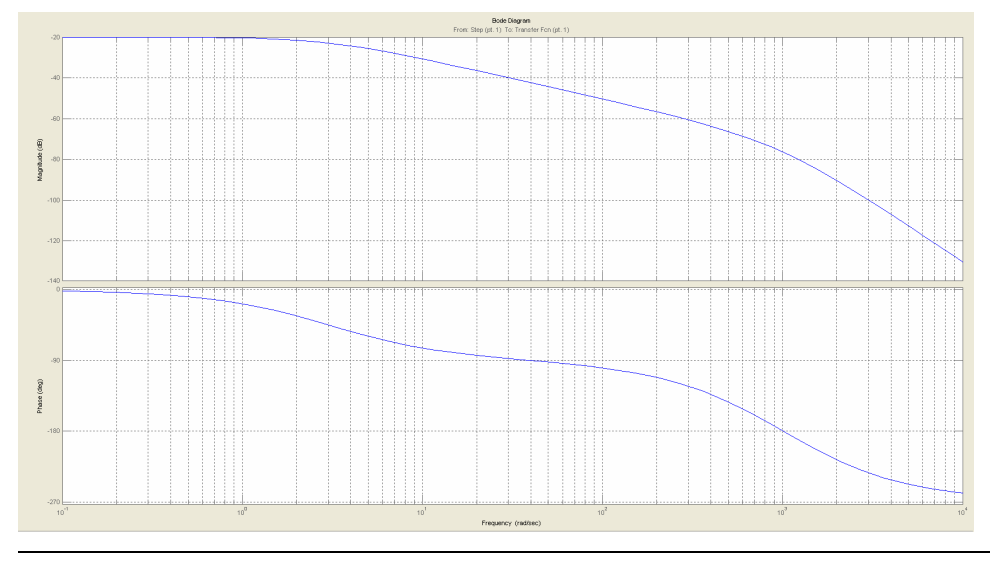

C2 – ANALYSE DES PERFORMANCES EN CORRECTION PROPORTIONNELLE

Donner l'ordre et la classe du système ainsi corrigé.

Le système ainsi corrigé est d'ordre 3 et de classe 0

#### **Question 36**

Pour  $K_p = 10$ , donner les valeurs de l'erreur statique pour une consigne de 100 mm et de l'erreur de traînage pour une consigne de vitesse de 25 mm/s. Le système peut-il répondre aux exigences de précision du cahier des charges ?

$$
K = \frac{K_{\text{BONC}}}{1 + K_{\text{BONC}}} = \frac{1}{2}
$$

 $\varepsilon_{\rm s} = 50$  *mm* 

 $\varepsilon_{\text{v}} = \infty$ 

Non, Le système ne peut pas répondre aux exigences de précision du cahier des charges.

#### **Question 37**

Le système comporte-t-il un risque d'instabilité ? Si oui, préciser pour quelle valeur de K<sub>p</sub> l'instabilité est possible (on attend une méthode graphique et un résultat sous la forme d'une puissance de 10). Conclure.

Oui, le système comporte un risque d'instabilité

Si pour  $\varphi = -180^\circ$ , K<sub>p</sub> est tel que le gain G est positif.

#### $K_p = 6300$

Même avec une telle valeur de K<sub>p</sub>, le système ne répondrait pas aux exigences en terme de précision. Le cahier des charges n'est pas validé.

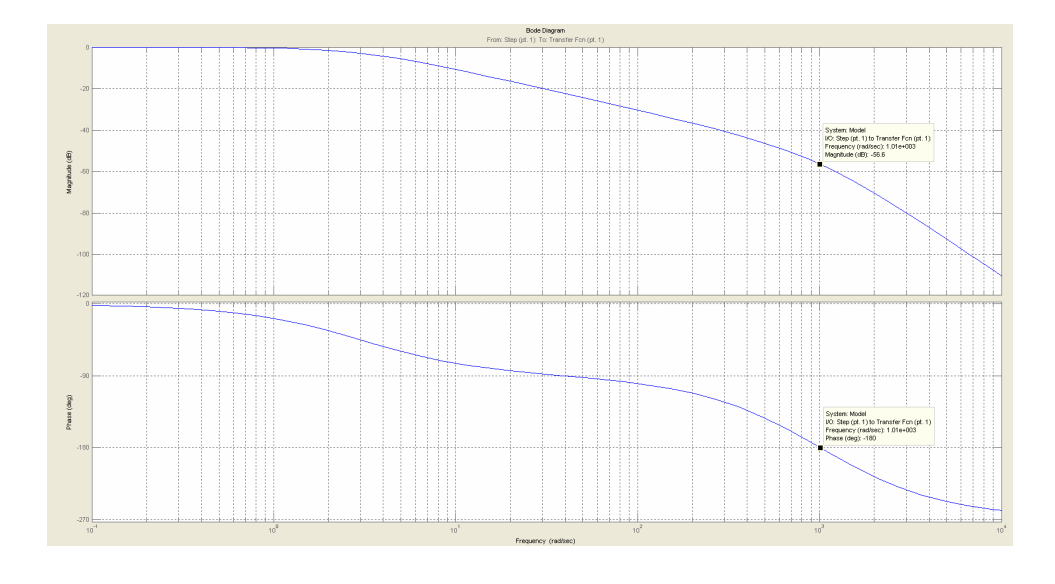

C3 – RÉGLAGE D'UNE CORRECTION PROPORTIONNELLE ET INTÉGRALE

Tracer une représentation dans le plan de Bode de la fonction C(p). On demande le diagramme asymptotique ainsi que l'allure des courbes réelles.

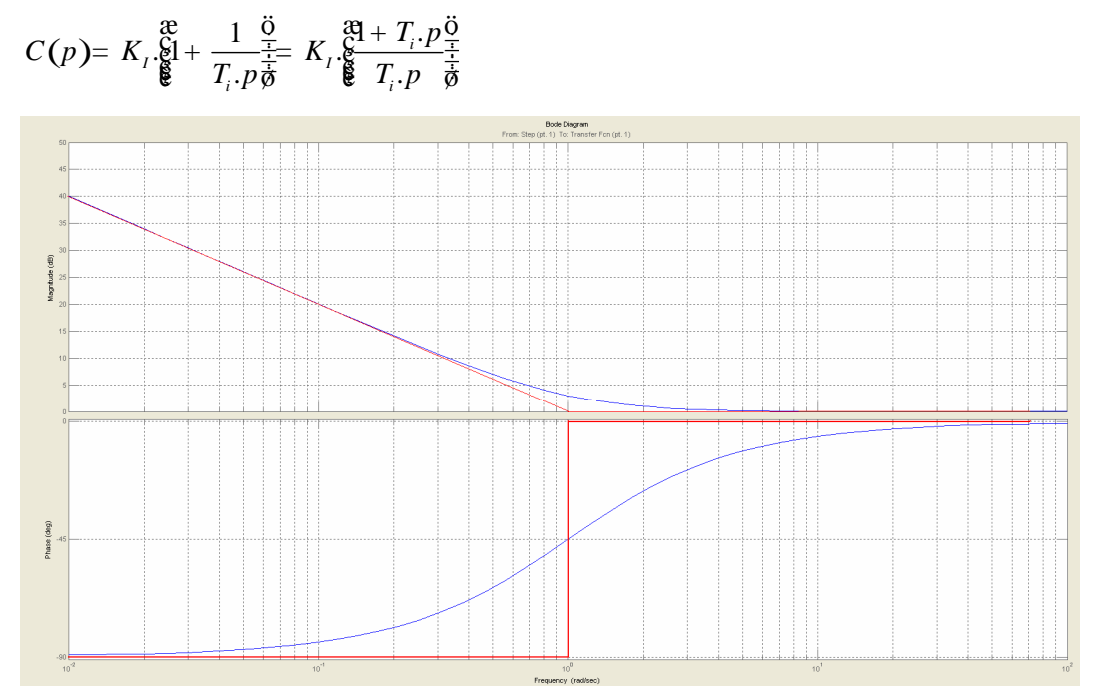

# **Question 39**

Donner l'ordre et la classe du système ainsi corrigé.

L'ordre du système ainsi corrigé est 3 et la classe 1.

# **Question 40**

Quelle valeur de T<sub>i</sub> permet de compenser le mode le plus lent du système non corrigé ?

$$
T_i = \frac{1}{3}
$$

**Tuyère à ouverture variable Corrigé**  $P$  **Page 15**  $P$  **Page 15**  $P$  **Page 15**  $P$  **Banque PT** – SIA 2011

### **Question 41**

Tracer le diagramme de Bode de la fonction de transfert en boucle ouverte du système ainsi corrigé pour  $K = 1$  (asymptotes et allures des courbes réelles).

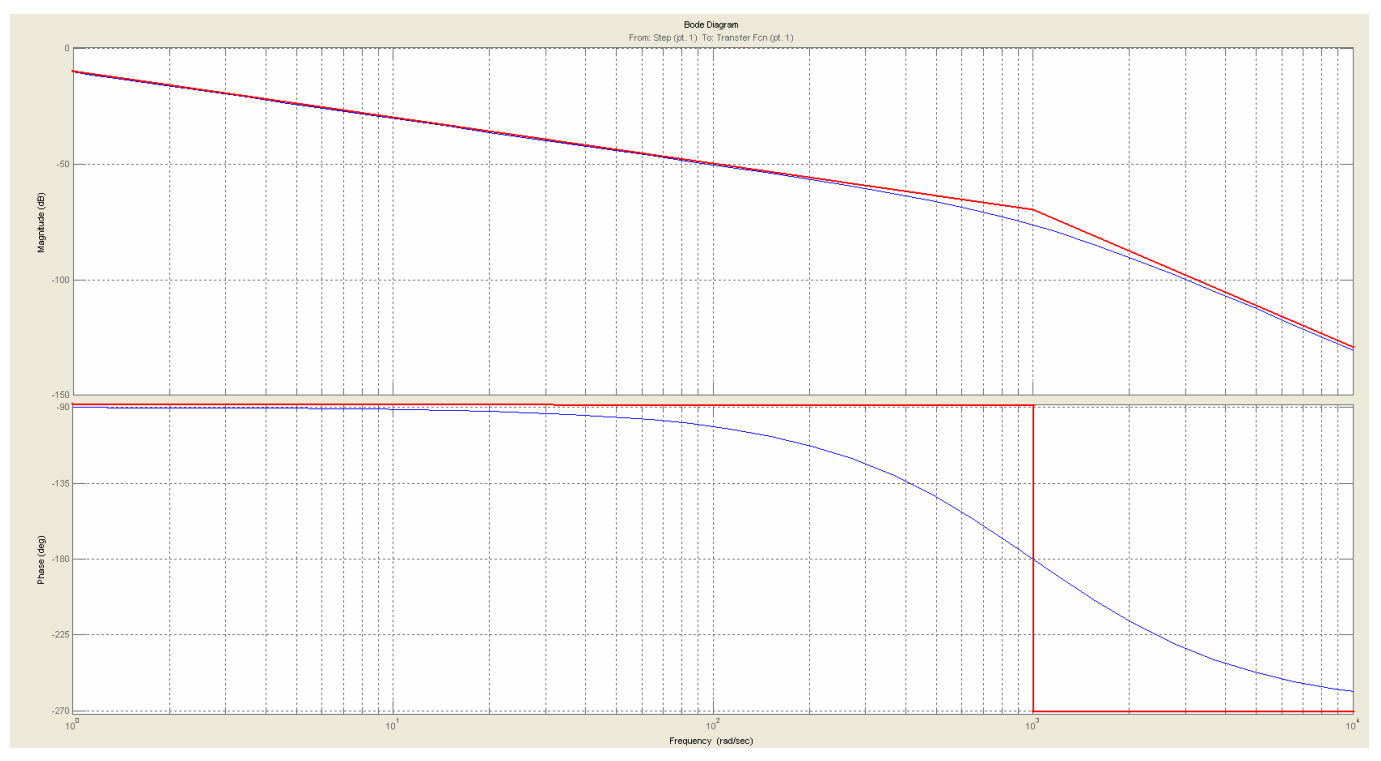

#### **Question 42**

Quelle valeur de K<sub>i</sub> garantit les exigences de précision du cahier des charges ? Le système ainsi corrigé est de classe 1. On peut donc en déduire que :

 $\bullet \quad \varepsilon_{\rm s} = 0$ *mm* 

• 
$$
\varepsilon_v = \frac{V_0}{K_{BO}} \text{ avec } K_{BO} = \frac{K_{BONC}K_i}{T_i}
$$

Le cahier des charges impose  $\varepsilon_{\rm \scriptscriptstyle V}$  < 1

On en déduit donc  $\frac{R_{\textit{BONC}}}{T}$  >  $V_0$ *i*  $\frac{K_{\text{BONC}}K_i}{T_i} > V$ 

soit  $K_i > \frac{V_0 I_i}{K_{\text{BONC}}}$  $K_i > \frac{V_0 T_i}{K_{BON}}$ 

Application numérique :  $K_i=83,3$ 

#### **Question 43**

Estimer pour cette valeur les marges de gain et de phase du système et conclure sur le choix de cette correction. On pourra prendre une valeur approchée de K<sub>i</sub> et on rappelle, si besoin, que  $\log 2 \approx 0.3$ .

Sur le diagramme pour Ki=1 (question 41), on peut lire une marge de gain de 75 dB environ (écart à 0 dB lorsque la phase vaut -180°).

Avec  $K_i = 80$ , la courbe de gain est remontée de 20.log(80) Or,  $20.\text{log}(80) = 20.(\text{log}(10) + 3.\text{log}(2)) = 20.(1 + 0.9) = 38 \text{ dB}$ Le marge de gain chute donc à 37 dB ce qui reste supérieur à la limite du cahier des charges. La phase obtenue pour Ki=1 et à -38 dB vaut -90°. La marge de phase est donc de 90° et le cahier des c harges est donc validé.

# **PARTIE D**

# VALIDATION DE L'ARCHITECTURE MÉCANIQUE DE LA STRUCTURE RÉALISANT LA CHAINE D'ÉNERGIE

# D1 – ÉTUDE D'UNE COMMANDE AVEC UN SEUL ACTIONNEUR

### **Question 44**

À partir du graphe de structure (graphe des liaisons) donné dans le cahier réponse, compléter le tableau du cahier réponse en précisant pour chaque liaison, sa désignation, les éléments géométriques caractéristiques, la forme du torseur cinématique  $V_{k}$ , c'est-à-dire l'expression des éléments de réduction en fonction des paramètres  $p_k$ ,  $q_k$ ,  $r_k$ ,  $v_k$  et  $w_k$  dans la base locale de la liaison et la forme du torseur d'actions mécaniques transmissibles  $F_k$ , c'est-à-dire l'expression des éléments de réduction en fonction des paramètres  $X_k$ ,  $Y_k$ ,  $Z_k$ ,  $L_k$ ,  $M_k$  et  $N_k$  dans la base locale de la liaison.

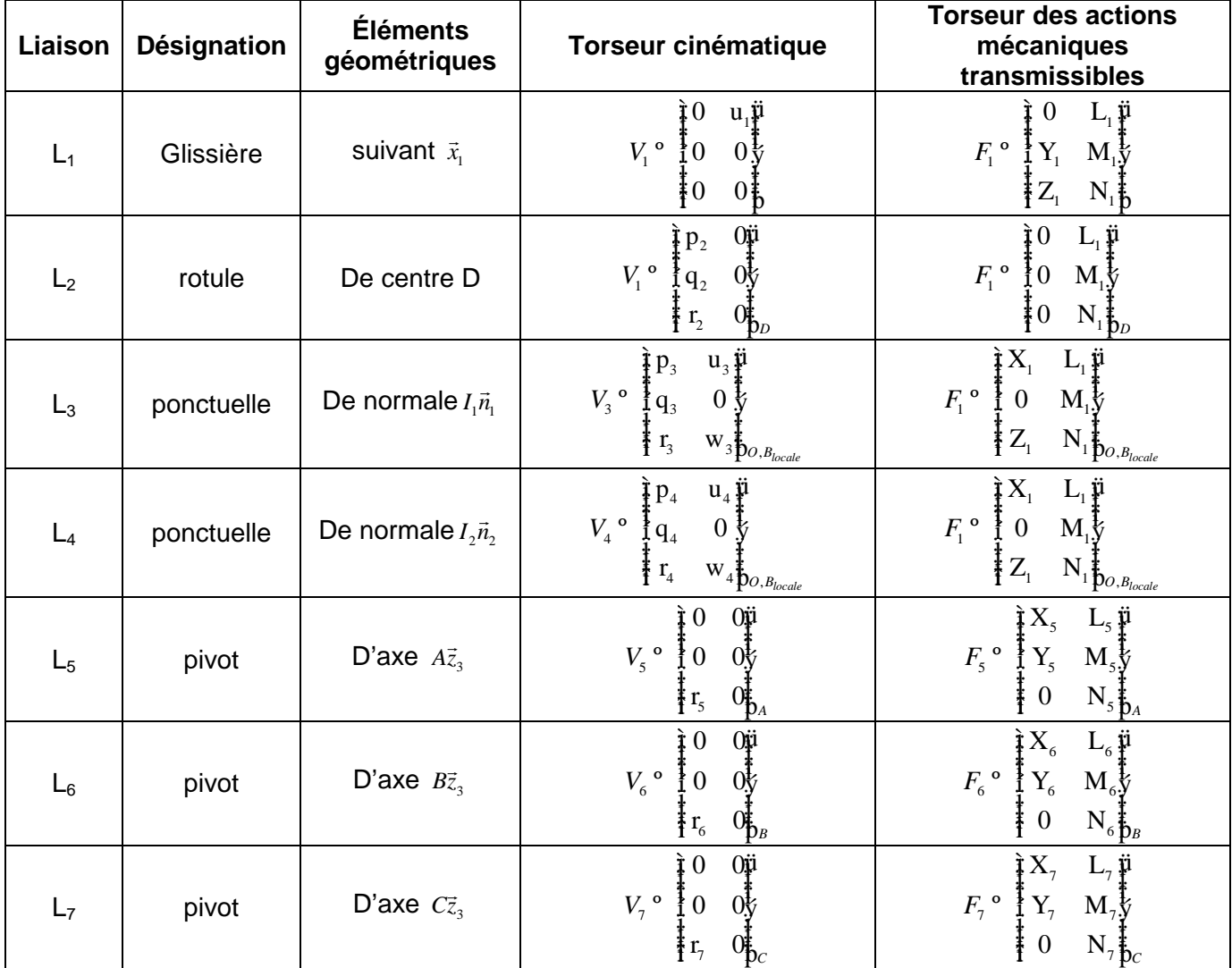

# **Question 45**

Déterminer la liaison équivalente L<sub>eq34</sub> aux deux liaisons L<sub>3</sub> et L<sub>4</sub> situées entre le solide **1** et le solide **3**. On attend une démonstration par le calcul. On précisera la forme du torseur des actions transmissibles  $F_{\text{eq34}}$ .

$$
F_{eq34} = F_3 + F_4 = \frac{\frac{3}{4}Y_3n_1 + Y_4n_2\frac{11}{4}}{1} \n\begin{array}{c}\n\text{or} \\
\text{or} \\
\text{or} \\
\text{or} \\
\text{or} \\
\text{or} \\
\text{or} \\
\text{or} \\
\text{or} \\
\text{or} \\
\text{or} \\
\text{or} \\
\text{or} \\
\text{or} \\
\text{or} \\
\text{or} \\
\text{or} \\
\text{or} \\
\text{or} \\
\text{or} \\
\text{or} \\
\text{or} \\
\text{or} \\
\text{or} \\
\text{or} \\
\text{or} \\
\text{or} \\
\text{or} \\
\text{or} \\
\text{or} \\
\text{or} \\
\text{or} \\
\text{or} \\
\text{or} \\
\text{or} \\
\text{or} \\
\text{or} \\
\text{or} \\
\text{or} \\
\text{or} \\
\text{or} \\
\text{or} \\
\text{or} \\
\text{or} \\
\text{or} \\
\text{or} \\
\text{or} \\
\text{or} \\
\text{or} \\
\text{or} \\
\text{or} \\
\text{or} \\
\text{or} \\
\text{or} \\
\text{or} \\
\text{or} \\
\text{or} \\
\text{or} \\
\text{or} \\
\text{or} \\
\text{or} \\
\text{or} \\
\text{or} \\
\text{or} \\
\text{or} \\
\text{or} \\
\text{or} \\
\text{or} \\
\text{or} \\
\text{or} \\
\text{or} \\
\text{or} \\
\text{or} \\
\text{or} \\
\text{or} \\
\text{or} \\
\text{or} \\
\text{or} \\
\text{or} \\
\text{or} \\
\text{or} \\
\text{or} \\
\text{or} \\
\text{or} \\
\text{or} \\
\text{or} \\
\text{or} \\
\text{or} \\
\text{or} \\
\text{or} \\
\text{or} \\
\text{or} \\
\text{or} \\
\text{or} \\
\text{or} \\
\text{or} \\
\text{or} \\
\text{or} \\
\text{or} \\
\text{or} \\
\text{or} \\
\text{or} \\
\text{or} \\
\text{or} \\
\text{or} \\
\text{or} \\
\text{or} \\
\text{or} \\
\text{or} \\
\text{or} \\
\text{or} \\
\text{or} \\
\text{or} \\
\text{or} \\
\text{or} \\
\text{or} \\
\text{or}
$$

Donc la liaison équivalente L<sub>eq34</sub> est une linéaire annulaire d'axe  $\emph{O}, x_{_{\rm I}}$  $\overline{\phantom{a}}$ 

#### **Question 46**

Déterminer la liaison équivalente L<sub>eq12</sub> aux deux liaisons L<sub>1</sub> et L<sub>2</sub> situées entre le solide **1** et le solide **3**. On attend une démonstration par le calcul. On précisera la forme du torseur des actions transmissibles  $F_{\text{eq12}}$ .

$$
V_{eq12} = V_1 + V_2 = \begin{cases} \frac{1}{2} & \frac{1}{2} \\ 0 & \frac{1}{2} \\ \frac{1}{2} & \frac{1}{2} \\ \frac{1}{2} & \frac{1}{2} \\ \frac{1}{2} & \frac{1}{2} \end{cases} + \begin{cases} \frac{1}{2} & \frac{1}{2} \\ \frac{1}{2} & \frac{1}{2} \\ \frac{1}{2} & \frac{1}{2} \\ \frac{1}{2} & \frac{1}{2} \\ \frac{1}{2} & \frac{1}{2} \end{cases} + \begin{cases} \frac{1}{2} & \frac{1}{2} \\ \frac{1}{2} & \frac{1}{2} \\ \frac{1}{2} & \frac{1}{2} \\ \frac{1}{2} & \frac{1}{2} \\ \frac{1}{2} & \frac{1}{2} \end{cases} + \begin{cases} \frac{1}{2} & \frac{1}{2} \\ \frac{1}{2} & \frac{1}{2} \\ \frac{1}{2} & \frac{1}{2} \\ \frac{1}{2} & \frac{1}{2} \end{cases}
$$

Donc la liaison équivalente L<sub>eq12</sub> est une linéaire annulaire d'axe  $\,D, x_{_{\rm I}}$  $\overline{\phantom{a}}$ 

$$
F_{\mathit{eq34}} = \frac{\frac{1}{4} Y_{\mathit{eq12}} y_1 + Z_{\mathit{eq12}} z_1 \frac{w}{y_1}}{1 - \frac{1}{4} \frac{1}{2} \frac{1}{2}
$$

#### **Question 47**

Déterminer la liaison équivalente L<sub>eq</sub> aux deux liaisons L<sub>eq34</sub> et L<sub>eq12</sub> situées entre le solide 1 et le solide **3**. On attend une démonstration par le calcul. On précisera la forme du torseur des actions transmissibles  $F_{eq}$ .

Justifier que la commande avec un seul vérin ne satisfait pas le cahier des charges. ur ur ur ur

$$
F_{eq} = F_{eq34} + F_{eq12} = \frac{\tilde{i}}{\tilde{j}} Y_{eq34} y_1 + Z_{eq34} z_1 \tilde{j} + \frac{\tilde{i}}{\tilde{j}} \text{tr} Y_{eq12} y_1 + Z_{eq12} z_1 \tilde{j} + \frac{\tilde{j}}{\tilde{k}} \text{tr} Y_{eq12} y_1 + Z_{eq12} z_1 \tilde{j} + \frac{\tilde{j}}{\tilde{k}} \text{tr} Y_{eq12} y_1 + Z_{eq12} z_1 \tilde{j} + \frac{\tilde{j}}{\tilde{k}} \text{tr} Y_{eq12} y_1 + Z_{eq12} z_1 \tilde{j} + \frac{\tilde{j}}{\tilde{k}} \text{tr} Y_{eq12} y_1 + Z_{eq12} z_1 \tilde{j} + \frac{\tilde{j}}{\tilde{k}} \text{tr} Y_{eq12} y_1 + Z_{eq12} z_1 \tilde{j} + \frac{\tilde{j}}{\tilde{k}} \text{tr} Y_{eq12} y_1 + Z_{eq12} z_1 \tilde{j} + \frac{\tilde{j}}{\tilde{k}} \text{tr} Y_{eq12} y_1 + Z_{eq12} z_1 \tilde{j} + \frac{\tilde{j}}{\tilde{k}} \text{tr} Y_{eq12} y_1 + Z_{eq12} z_1 \tilde{j} + \frac{\tilde{j}}{\tilde{k}} \text{tr} Y_{eq12} y_1 + Z_{eq12} z_1 \tilde{j} + \frac{\tilde{j}}{\tilde{k}} \text{tr} Y_{eq12} y_1 + Z_{eq12} z_1 \tilde{j} + \frac{\tilde{j}}{\tilde{k}} \text{tr} Y_{eq12} y_1 + Z_{eq2} z_1 \tilde{j} + \frac{\tilde{j}}{\tilde{k}} \text{tr} Y_{eq12} y_1 + Z_{eq12} z_1 \tilde{j} + \frac{\tilde{j}}{\tilde{k}} \text{tr} Y_{eq12} y_1 + Z_{eq12} z_1 \tilde{j} + \frac{\tilde{j}}{\tilde{k}} \text{tr} Y_{eq12} y_1 + Z_{eq12} z_1 \tilde{j} + \frac{\tilde{j}}{\tilde{k}} \text{tr} Y_{eq12} y_1 + Z_{eq12} z_1 \tilde{j} + \frac{\tilde{j}}{\tilde{k}} \text{tr} Y_{eq12} y_1 + Z_{eq12
$$

$$
\overrightarrow{x_{eq}}
$$
le vecteur normal au plan
$$
\left(\overrightarrow{OD},\overrightarrow{z_1}\right)
$$

$$
F_{eq} = \begin{cases} \n\begin{array}{c}\n\mathbf{u} & \mathbf{u} \\
\mathbf{v}_{eq} & \mathbf{u} \\
\mathbf{u} & \mathbf{u} \\
\mathbf{u} & \mathbf{u} \\
\mathbf{u} & \mathbf{u} \\
\mathbf{v}_{eq} & \mathbf{v}_{eq} \\
\mathbf{v}_{eq} & \mathbf{u} \\
\mathbf{v}_{eq} & \mathbf{u} \\
\mathbf{v}_{eq} & \mathbf{u} \\
\mathbf{v}_{eq} & \mathbf{u} \\
\mathbf{v}_{eq} & \mathbf{u} \\
\mathbf{v}_{eq} & \mathbf{v}_{eq} \\
\mathbf{v}_{eq} & \mathbf{v}_{eq} \\
\mathbf{v}_{eq} & \mathbf{v}_{eq} \\
\mathbf{v}_{eq} & \mathbf{v}_{eq} \\
\mathbf{v}_{eq} & \mathbf{v}_{eq} \\
\mathbf{v}_{eq} & \mathbf{v}_{eq} \\
\mathbf{v}_{eq} & \mathbf{v}_{eq} \\
\mathbf{v}_{eq} & \mathbf{v}_{eq} \\
\mathbf{v}_{eq} & \mathbf{v}_{eq} \\
\mathbf{v}_{eq} & \mathbf{v}_{eq} \\
\mathbf{v}_{eq} & \mathbf{v}_{eq} \\
\mathbf{v}_{eq} & \mathbf{v}_{eq} \\
\mathbf{v}_{eq} & \mathbf{v}_{eq} \\
\mathbf{v}_{eq} & \mathbf{v}_{eq} \\
\mathbf{v}_{eq} & \mathbf{v}_{eq} \\
\mathbf{v}_{eq} & \mathbf{v}_{eq} \\
\mathbf{v}_{eq} & \mathbf{v}_{eq} \\
\mathbf{v}_{eq} & \mathbf{v}_{eq} \\
\mathbf{v}_{eq} & \mathbf{v}_{eq} \\
\mathbf{v}_{eq} & \mathbf{v}_{eq} \\
\mathbf{v}_{eq} & \mathbf{v}_{eq} \\
\mathbf{v}_{eq} & \mathbf{v}_{eq} \\
\mathbf{v}_{eq} & \mathbf{v}_{eq} \\
\mathbf{v}_{eq} & \mathbf{v}_{eq} \\
\mathbf{v}_{eq} & \mathbf{v}_{eq} \\
\mathbf{v}_{eq} & \mathbf{v}_{eq} \\
\mathbf{v}_{eq} & \mathbf{v}_{eq} \\
\mathbf{v}_{eq} & \mathbf{v}_{eq} \\
\mathbf{v}_{eq} & \mathbf{v}_{eq} \\
\mathbf{v}_{eq} & \mathbf{v}_{eq} \\
\mathbf{v}_{eq} & \mathbf{v}_{eq} \\
\mathbf{v}_{eq} & \math
$$

Le mouvement attendu entre les solides 3 et 1 est une translation rectiligne de direction x<sub>1</sub> qui correspond à une liaison glissière entre ces deux solides. La liaison réalisée par une structure à un seul vérin ne réalise pas une liaison glissière et ne satisfait donc pas au cahier des charges.

# D2 – ÉTUDE D'UNE COMMANDE AVEC DEUX ACTIONNEURS

#### **Question 48**

À partir du graphe de structure (graphe des liaisons) donné dans le cahier réponse et associé au schéma cinématique proposé, et en vous inspirant des résultats trouvés en D1 déterminer la liaison équivalente L<sub>eq1</sub> aux liaisons L<sub>11</sub>, L<sub>21</sub> et la liaison équivalente L<sub>eq2</sub> aux liaisons L<sub>12</sub> et L<sub>22</sub> entre les solides **1** et **3**.  $\overline{\phantom{a}}$ 

La liaison équivalente L<sub>eq1</sub> est une linéaire annulaire d'axe  $D_{\text{l}}, x_{\text{l}}$ 

La liaison équivalente L<sub>eq2</sub> est une linéaire annulaire d'axe  $D_2, x_1$ 

#### **Question 49**

Déterminer par la méthode de votre choix, la liaison équivalente L'<sub>eq</sub> aux deux liaisons L<sub>eq34</sub>, L<sub>eq1</sub> et L<sub>eq2</sub> situées entre le solide **1** et le solide **3**. On précisera la forme du torseur des actions transmissibles F'eq puis le torseur cinématique cinématique  $V_{eq}$ . Le cahier des charges est-il vérifié pour une commande avec deux vérins ?

A partir de Q47, les deux liaisons L<sub>eq1</sub> et L<sub>eq2</sub> donnent les torseurs au point O' milieu de D<sub>1</sub> D<sub>2</sub>

$$
F_{eq12} = \frac{\sum_{q12}^{N} Y_{eq12} y_1 + Z_{eq12} z_1 \sum_{q12}^{N} y_1}{\sum_{q12}^{N} Y_{eq12} y_1 + N_{eq12} z_1 \sum_{q12}^{N} y_1}
$$
\n
$$
V_{eq12} = \frac{\sum_{q12}^{N} Y_{eq12} z_1 \sum_{q12}^{N} y_1}{\sum_{q12}^{N} Y_{eq12} z_1 \sum_{q12}^{N} y_1}
$$

La liaison L<sub>eq34</sub> supprime la rotation. Donc la liaison équivalente est une liaison glissière suivant x<sub>1</sub>.

Le cahier des charges est donc vérifié.

# D3 – ÉTUDE DE LA STRUCTURE ADOPTÉE PAR LE CONSTRUCTEUR

#### **Question 50**

Pour des raisons d'encombrement des vérins et de capacité à fournir les actions mécaniques de poussée, le bureau d'étude a finalement choisi de commander le tore avec 4 vérins pour obtenir la liaison glissière comme liaison équivalente entre les solides **1** et **3**. Quel est, dans ces conditions, le degré d'hyperstatisme du groupe de liaisons initial réalisant la liaison glissière ? Vous expliquerez

brièvement, mais clairement votre raisonnement. Que pensez-vous de ce résultat sur la capacité de réalisation de cette structure ?

La liaison glissière est réalisée par 4 liaisons linéaires annulaires en parallèles entre 3 et 1 qui génèrent chacune 4 inconnues cinématiques.  $H=E_c-I_c+m_c=18-16+1=3$ 

Donc 3 inconnues hyperstatiques qui imposeront 3 conditions dimensionnelles ou géométriques.

# VALIDATION DE LA COMMANDE **PARTIE E**

# SYNCHRONISÉE DES VÉRINS

#### **Question 51**

Établir la fonction de transfert d'un axe **i** sous la forme :  $H_{\text{eff}}(p) = \frac{X_{i}(p)}{X_{i}(p)}$  $=\frac{1}{X_{ref}}\frac{(p)}{(p)}=\frac{1}{1+}$  $\theta_{\text{BFi}}(p) = \frac{\Delta p}{\Delta p}$ réf **\P**/ III  $H_{\text{per}}(p) = \frac{X_i(p)}{X_i(p)} = \frac{1}{1-p}$  $\frac{X_3(P)}{X_{\text{ref}}(p)} = \frac{1}{1 + T_1 p}$ . On exprimera  $T_1$  en

fonction de S<sub>i</sub>, K<sub>Ci</sub>, K<sub>Di</sub>, K<sub>Pi</sub> et K<sub>Ui</sub>.

$$
H_{_{BF}}(p) = \frac{X(p)}{X_{_{ref}}(p)} = \frac{K_{_{ci}} \frac{K_{_{pi}} K_{_{Di}} K_{_{Di}}}{S_{,p}}}{1 + K_{_{ci}} \frac{K_{_{pi}} K_{_{Di}} K_{_{Di}}}{S_{,p}}} = \frac{1}{1 + \frac{S_{i}}{K_{_{ci}} K_{_{pi}} K_{Di}} p}
$$

 $K=1$ 

$$
T_i = \frac{S_i}{K_{ci}K_{pi}K_{Ui}K_{Di}}
$$

#### E1 – COMMANDE ASYNCHRONE

#### **Question 52**

Quel axe sera en retard sur l'autre ? Justifier votre réponse. L'axe 2 sera en retard par rapport à l'axe 1 car  $T_2>T_1$ .

#### **Question 53**

Exprimer DX(p) en fonction de  $X_{ref}(p)$ , T<sub>1</sub> et T<sub>2</sub>.

$$
\Delta X(p) = X_1(p) - X_2(p)
$$
  
\n
$$
\Delta X(p) = \left(\frac{1}{1 + T_1 p} - \frac{1}{1 + T_2 p}\right) X_{ref}(p)
$$
  
\n
$$
\Delta X(p) = \left(\frac{(T_2 - T_1)p}{(1 + T_1 p)(1 + T_1 p)}\right) X_{ref}(p)
$$

#### **Question 54**

Pour une consigne en échelon  $x_{ref}(t) = X_0.u(t)$  où  $u(t)$  représente l'échelon unité, que devient l'écart en régime permanent ?

$$
\Delta X(p) = \left(\frac{(T_2 - T_1)p}{(1 + T_1 p)(1 + T_1 p)}\right) \frac{X_0}{p}
$$

En régime permanent

$$
\lim_{t \to \infty} \Delta x(t) = \lim_{p \to 0} p \Delta X(p) = \lim_{p \to 0} p \left( \frac{(T_2 - T_1)p}{(1 + T_1 p)(1 + T_1 p)} \right) \frac{X_0}{p}
$$
  

$$
\varepsilon_s = 0
$$

# **Question 55**

Pour une consigne en rampe  $x_{ref}(t) = V_0.t.u(t)$ , déterminer la valeur maximale de l'écart Vx(t) notée  $\epsilon_{v_{max}}$  en fonction de V<sub>0</sub>, T<sub>1</sub> et T<sub>2</sub>. Faire l'application numérique pour V<sub>0</sub> = 25 mm/s et conclure quant au respect du cahier des charges.

La fonction de transfert est un produit de système du 1<sup>er</sup> ordre, Le coefficient d'amortissement  $\xi = 1,0003 > 1$  donc la valeur maximale de l'écart  $Vx(t)$  est la valeur en régime permanent

$$
\lim_{t \to \infty} \Delta x(t) = \lim_{p \to 0} p \Delta X(p) = \lim_{p \to 0} p \left( \frac{(T_2 - T_1)p}{(1 + T_1 p)(1 + T_2 p)} \right) \frac{V_0}{p^2}
$$
  

$$
\varepsilon_{V_{\text{max}}} = (T_2 - T_1)V_0
$$

E2 – COMMANDE MAÎTRE / ESCLAVE

#### **Question 56**

Exprimer  $\Delta X(p)$  en fonction de  $X_{ref}(p)$ . Montrer que l'on peut mettre la relation sous la forme :  $VX(p) = \frac{K\phi}{(1+\top_p p)(1+\top_p p)} X_{ref}(p)$  $1$   $1$   $1$   $2$  $X(p) = \frac{K\phi p}{\sqrt{m} \sqrt{m}} X_{\text{ref}}(p)$ 1+ T, p)(1+ T¢p avec  $K' = \frac{(\mathsf{T}_2 - \mathsf{T}_1)K_p.K_c}{\sum_{k=1}^{n} K_k}$ S P P P C  $K' = \frac{(\mathsf{T}_2 - \mathsf{T}_1)K_{\rm p}K}{\mathsf{T}_2 \mathsf{T}_1 \mathsf{T}_2 \mathsf{T}_1 \mathsf{T}_2 \mathsf{T}_2 \mathsf{T}_1}$  $K_s + K_p.K$  $=\frac{(\mathsf{T}_{2} - \mathsf{T}_{3})}{\mathsf{T}_{3}}$  $\frac{1}{1}$ ,  $\frac{1}{1}$ ,  $\frac{1}{1}$ ,  $\frac{1}{1}$ ,  $\frac{1}{1}$ ,  $\frac{1}{1}$ , Exprimer T $\frac{1}{2}$  en fonction de S, K<sub>c</sub>, K<sub>D2</sub>, K<sub>P</sub>, K<sub>U</sub> et  $K_{S}$ .

$$
\Delta X(p) = X_1(p) - X_2(p)
$$
\n
$$
X_2(p) = \frac{1}{1 + T_2 p} X_{ref}(p) + \frac{\frac{K_s K_v K_{D2}}{Sp}}{1 + K_c \frac{K_p K_v K_{D2}}{Sp}} \Delta X(p) = \frac{1}{1 + T_2 p} X_{ref}(p) + \frac{\frac{1}{K_c K_p} K_s 1}{1 + \frac{S}{K_c K_p K_v K_{D2}} p}
$$
\n
$$
X_2(p) = \frac{1}{1 + T_2 p} X_{ref}(p) + \frac{\frac{K_s}{K_c K_p}}{1 + T_2 p} \Delta X(p)
$$
\n
$$
\Delta X(p) = \left(\frac{1}{1 + T_1 p} - \frac{1}{1 + T_2 p}\right) X_{ref}(p) - \frac{\frac{K_s}{K_c K_p}}{1 + T_2 p} \Delta X(p)
$$
\n
$$
\Delta X(p) \left(1 + \frac{\frac{K_s}{K_c K_p}}{1 + T_2 p}\right) = \left(\frac{(T_2 - T_1)p}{(1 + T_1 p)(1 + T_2 p)}\right) X_{ref}(p)
$$
\n
$$
\Delta X(p) \left(\frac{K_c K_p + K_s + K_c K_p T_2 p}{K_c K_p (1 + T_2 p)}\right) = \left(\frac{(T_2 - T_1)p}{(1 + T_1 p)(1 + T_2 p)}\right) X_{ref}(p)
$$
\n
$$
\Delta X(p) = \left(\frac{\frac{K_c K_p (T_2 - T_1)}{K_c K_p + K_s} p}{(1 + T_1 p)(1 + \frac{K_c K_p T_2}{K_c K_p + K_s} p}\right) \Delta X_{ref}(p)
$$

$$
T'_{2} = \frac{K_{c}K_{p}T_{2}}{K_{c}K_{p} + K_{s}} = \frac{S}{K_{U}K_{D2}}
$$

$$
T'_{2} = \frac{(K_{c}K_{p} + K_{s})S}{K_{U}K_{D2}}
$$

#### **Question 57**

Déterminer la nouvelle expression de  $\mathbf{E}_{v_{max}}$  en fonction de V<sub>0</sub>, K¢, T<sub>1</sub> et T<sub>2</sub>.

La fonction de transfert est un produit de système du 1<sup>er</sup> ordre, donc la valeur maximale de l'écart  $Vx(t)$  est la valeur en régime permanent

$$
\lim_{t \to \infty} \Delta x(t) = \lim_{p \to 0} p \Delta X(p) = \lim_{p \to 0} p \left( \frac{K'p}{(1 + T_1 p)(1 + T'_2 p)} \right) \frac{V_0}{p^2}
$$

$$
\varepsilon_{V_{\text{max}}} = K'V_0 = \frac{(T_2 - T_1) . K_p . K_C}{K_s + K_p . K_C} V_0
$$

### **Question 58**

La solution adoptée permet-elle de respecter le cahier des charges ? Proposer un réglage pour le gain de synchronisation K<sub>s</sub> pour K<sub>p</sub>=2 et K<sub>c</sub>=2.10<sup>5</sup> m<sup>-1</sup>.

Oui

$$
K_{s} + K_{p}.K_{c} = \frac{(T_{2} - T_{1}).K_{p}.K_{c}}{\varepsilon_{V_{\text{max}}}} V_{0}
$$

$$
K_{s} = \frac{(T_{2} - T_{1}).K_{p}.K_{c}}{\varepsilon_{V_{\text{max}}}} V_{0} - K_{p}.K_{c}
$$

$$
K_{s} = 6.10^{5} m^{-1}
$$